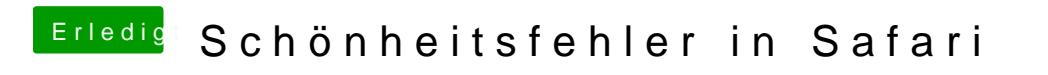

Beitrag von derKleine vom 23. April 2017, 21:02

genau, um diese Pixelfehler / Schönheitsfehler geht es